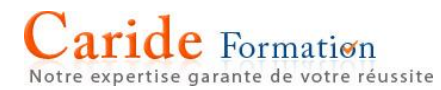

**Durée :** 2 journées – 14 heures

# **Microsoft Excel Niveau Perfectionnement**

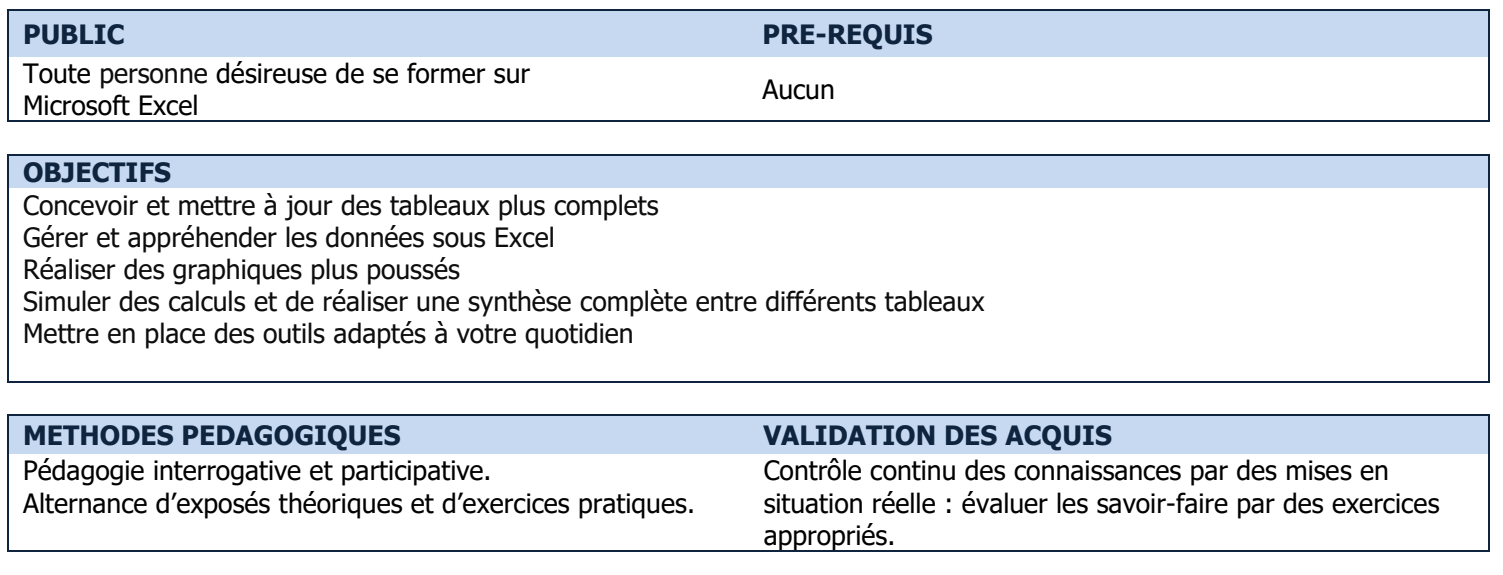

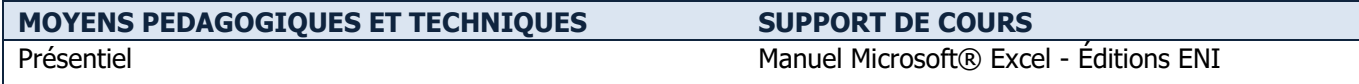

```
PROGRAMME
```
# **QUELQUES RAPPELS : LES FORMULES DE CALCUL**

Utiliser les opérateurs mathématiques (+, -, \*, /) Saisir une formule de calcul Recopier une formule de calcul Utiliser les différents types de références (relatives, absolues, mixtes) Utiliser la mise en forme conditionnelle

#### **LES FONCTIONS AVANCEES**

Lier les feuilles et les classeurs Consolider les données Utiliser les fonctions Mathématiques (SOMME, SOMME.SI…) Statistiques (MOYENNE, MIN, MAX, NB, NBVAL, NB.SI…) Logiques (SI, ET, OU, SIERREUR) Recherche et Matrices (RECHERCHEV, RECHERCHEH) Texte (CONCATENER, GAUCHE, DROITE, STXT, MAJUSCULE…) Dates et heures (AUJOURDHUI, NB.JOURS.OUVRES, DATEDIF…) Imbriquer des fonctions Nommer des cellules La protection des données

# **LA GESTION DE LISTE DE DONNEES**

Modifier la mise en forme et la mise en page pour l'impression. Utiliser la fonction "Mettre sous forme de tableau" Utiliser les Outils de tableaux Effectuer des tris simples et multiples Utiliser les filtres automatiques et personnalisés Utiliser les filtres élaborés Ajouter des sous-totaux Utiliser les fonctions de base de données (BDSOMME, BDMOYENNE, SOMME.SI.ENS, NB.SI.ENS…)

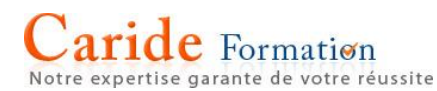

Utiliser le mode plan

### **LES TABLEAUX CROISÉS DYNAMIQUES**

- Créer un tableau croisé dynamique Actualiser les données Gérer les champs Filtrer un tableau croisé dynamique Utiliser l'onglet création pour formater le tableau croisé Modifier la synthèse des valeurs Modifier le format des nombres Afficher les valeurs en pourcentage Grouper et dissocier des champs Manipuler les segments et la chronologie Créer des champs calculés Régler les options du tableau croisé dynamique
	- $\rightarrow$  Les points mentionnés dans ce programme ne sont pas exhaustifs.
	- $\rightarrow$  Nos formateurs s'adaptent à votre niveau et à vos questions. N'hésitez pas à nous solliciter.
	- → Accessibilité de nos formations aux personnes en situation de handicap : nous sommes en mesure de vous proposer un parcours adapté à vos contraintes, n'hésitez pas à nous contacter